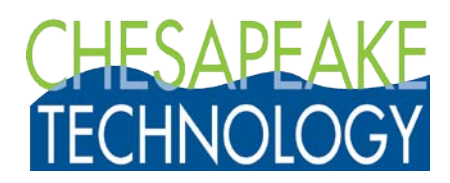

# **Dongle-Free Electronic Licenses starting with SonarWiz 7.1 - April 2018**

## **1. What versions can I use and is it backward compatible?**

You can use SW7.1 and later currently for post-processing only. SW7.1 is backward compatible with projects saved in 7.0 but nothing earlier. SW versions 7.0 and later take full advantage of multithreading and floating point operations and other internal changes to file formats. To test SW7x with existing SW6 projects, make a new project folder COPY first, then open the COPY with SW7x. Project will promote to the new SW7x project format, and will not be backward compatible with SW6 or earlier. Please refer to the "Introduction to SonarWiz 7" PDF for more details and suggestions.

### **2. Does it require an Internet Connection on startup, to confirm the ID? This would be tough at times offshore.**

The program will require an internet connection to confirm and activate the license initially. Once activated, the program will NOT require an internet connection upon startup. However, the program will require periodic access to the internet to validate the license. The default maximum number of days that the program will run without access to the internet is 5, where a day is defined as a calendar day during which the program is actually used. A user can request an extension of this "grace period" if, for example, they are using the program in the field without the ability to connect to the internet. We plan to add features and options over time that may address the issue of poor or nonexistent internet access offshore.

### **3. If the licensed PC has a failure in the field, can the license still be transferred?** Yes, if the

computer fails and the user cannot access CTI License Manager utility to deactivate themselves, they can contact CTI sales or support. CTI will be able to deactivate that computer for the user. CTI can then send a new electronic license and either CTI or the user can activate on the new computer.

# **4. If it is licensed to a user's PC, how does the transfer occur?**

When a user would like to transfer use of the license to a new computer, this can be done by opening the CTI License Manager utility included in the software download, 'deactivate' that computer and 'activate' on the new computer. CTI also has the ability to deactivate and refresh (reactivate) licenses remotely using it's license management database.

#### **5. Is it manageable through an online portal, or performed by Chesapeake?**

Most of the features will be manageable by the user on the License Manager Utility, downloaded with the software. CTI will also be able to activate, deactivate, revoke and refresh licenses and features remotely.

#### **6. Available for Data Collection licenses?**

Initially, the dongle free license will only be available for office-based processing. We do plan to support data collection features in Q2 2018.

#### **7. Available for Network licenses?**

Initially, the dongle free license will only be available for individual single office licenses. We do plan to support network licenses in Q2 2018.

Chesapeake Technology, Inc. 1605 W El Camino Real, Suite 100 Mountain View, CA 94040

phone: (650) 967-2045 fax: (650) 903-4500 [www.chesapeaketech.com](http://www.chesapeaketech.com/)

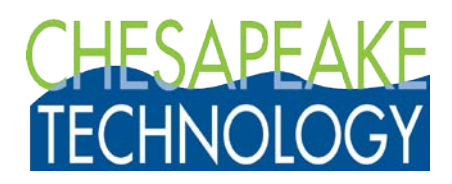

# **8. Is it cheaper? Are discounts available?**

The normal volume discounts apply to electronic licenses. There is a small initial savings associated with the dongle free license because there are no shipping costs. There may be also lower total cost of ownership with a dongle free solution. CTI recommends insuring a dongle to protect against loss or theft. The replacement cost of a lost or stolen dongle is the full value of the software. It is not necessary to insure a dongle free license because it cannot be lost or stolen and hence is much safer and cheaper to own over the long run.

## **9. Does the license still have an EMA, and require one for ongoing support and access to the latest downloads?**

Yes it does, just like a traditional dongle-based license.

# **10. Any difference in ordering or paying?**

The main difference is avoiding the cost of shipping and insuring dongles and increasing the speed of delivery time.

### **11. What are the benefits?**

- Ease and convenience of no dongle yet still easy to transfer from one PC to another.
- No more forgetting and leaving the dongle in the office or on the boat.
- Eliminating the risk of having to pay for an entire new license if the dongle is lost or stolen.
- Saves the cost of shipping a dongle, and it can be delivered immediately on payment.
- Eliminates issue of dongle failures over time (and cost to ship new ones, and inconvenience).
- Same flexibility to change or update user, company contact info (as current dongle EMA)

- Global companies can pass the license on to another user at end of work day by deactivating their instance and telling the next user up to activate on their PC in different location.

### **12. I own a USB dongle now, but I'd like to switch over to the dongle free solution. What do I need to do?**

- 1. Contact CTI to request the change and renew EMA if not up to date.
- 2. EMA must be current before a new license is approved since the license works with 7.1.
- 3. SonarWiz 7.1 is not backward compatible with SonarWiz 6 and SonarWiz 5 formats.
- 4. CTI will send the user a DUK file that deactivates their dongle. User must be connected to the internet so that the deactivation is recorded in CTI license database.
- 5. Once CTI has verified that the dongle has been deactivated, they will prepare a dongle-free license ID and activation key.
- 6. If dongle is proved to be lost or stolen, it will be deactivated and noted as retired in the license database.
- 7. CTI will email the new license number and activation key (password) to the user, who will activate their soft license. Besides a small service charge for handling, there is no additional cost involved unless new modules are added.
- 8. User will return the dongle to CTI and/or show proof of destruction within 30 days.

#### **13. I tried it and would prefer to go back to a dongle. What can I do?**

We will bill and ship a new license on a dongle and on receipt we will deactivate and revoke the electronic license.

Chesapeake Technology, Inc. 1605 W El Camino Real, Suite 100 Mountain View, CA 94040

phone: (650) 967-2045 fax: (650) 903-4500 [www.chesapeaketech.com](http://www.chesapeaketech.com/)